# **Voortgangsnotitie Juni 2021**

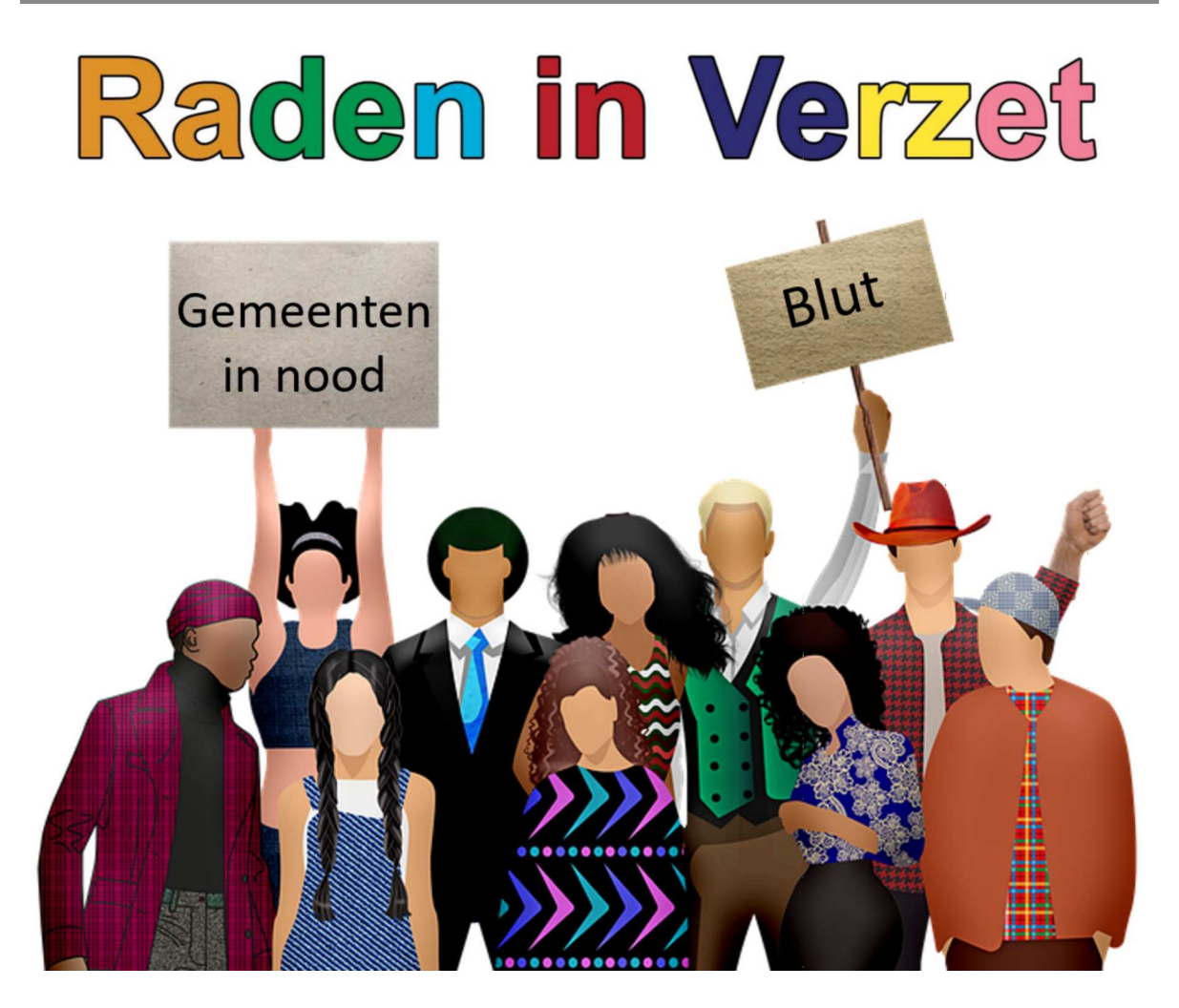

## **Beste griffies.**

Wilt u dit bericht aub doorgeleiden aan uw raadsleden? Indien de bijlagen niet via uw raadsinformatiesysteem zijn te openen wilt u ze dan als bijlagen toevoegen? Als daar problemen mee zijn, laat het ons weten, dan sturen we de bijlagen apart.

Alvast hartelijk bedankt!

## Beste raadsleden,

In de bijlagen onze nieuwe voortgangsnotitie (pdf) met daarin het mooie nieuws over de motie 'Zonder geld geen gemeenten'. Download hier

Ook in een aparte bijlage (pdf) de 'Brief ten behoeve van de kabinetsformatie' (download hier) en tevens als aparte bijlage (pdf) het voorbeeld van het ondertekenen van Zoetermeer (download hier).

Het meedoen met de brief is de laatste actie voor het zomerreces. We hopen op veel deelnemers, zodat we op Prinsjesdag goed nieuws kunnen verwachten.

## We zijn raadslid geworden omdat we het allerbeste willen voor onze gemeente en niet om

## de gemeente kapot te bezuinigen!

Vriendelijke groet,

Actiecomité Raden in Verzet

radeninverzet@gmail.com

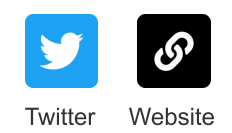

Deze e-mail is verstuurd aan griffie@voorschoten.nl.• Als u geen nieuwsbrief meer wilt ontvangen, kunt u zich hier afmelden. • U kunt ook uw gegevens inzien en wijzigen. · Voor een goede ontvangst voegt u radeninverzet@gmail.com toe aan uw adresboek.

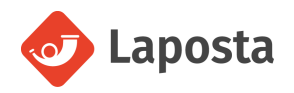